#### $<<$ AutoCAD 2013

<<AutoCAD 2013

- 13 ISBN 9787111396932
- 10 ISBN 7111396936

出版时间:2013-1

页数:457

PDF

更多资源请访问:http://www.tushu007.com

# $\sim$  <AutoCAD 2013

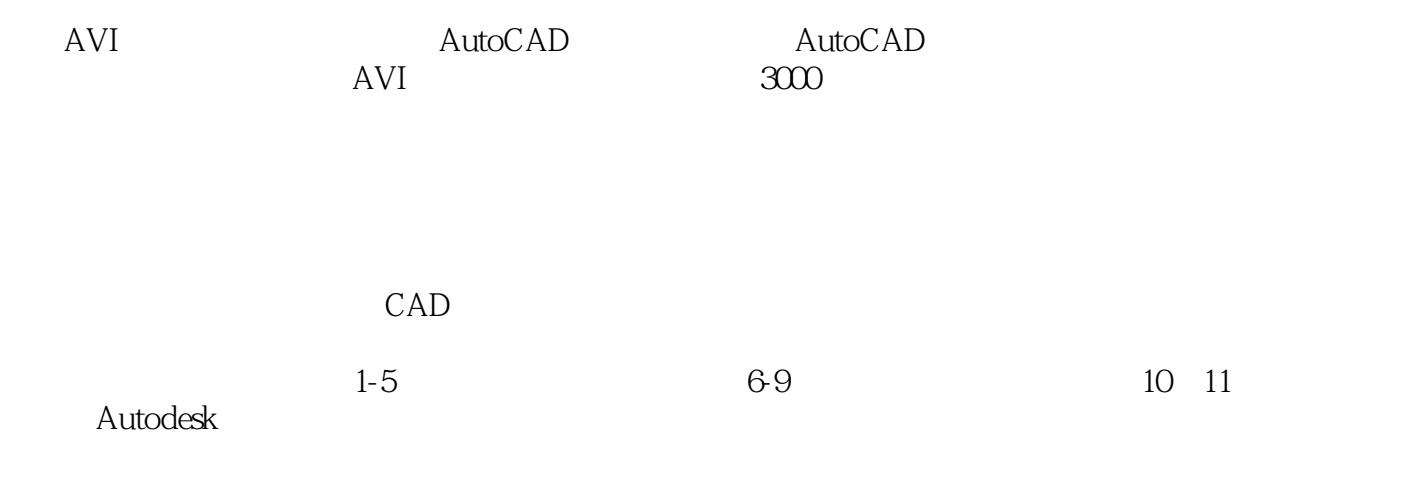

……

### <<AutoCAD 2013

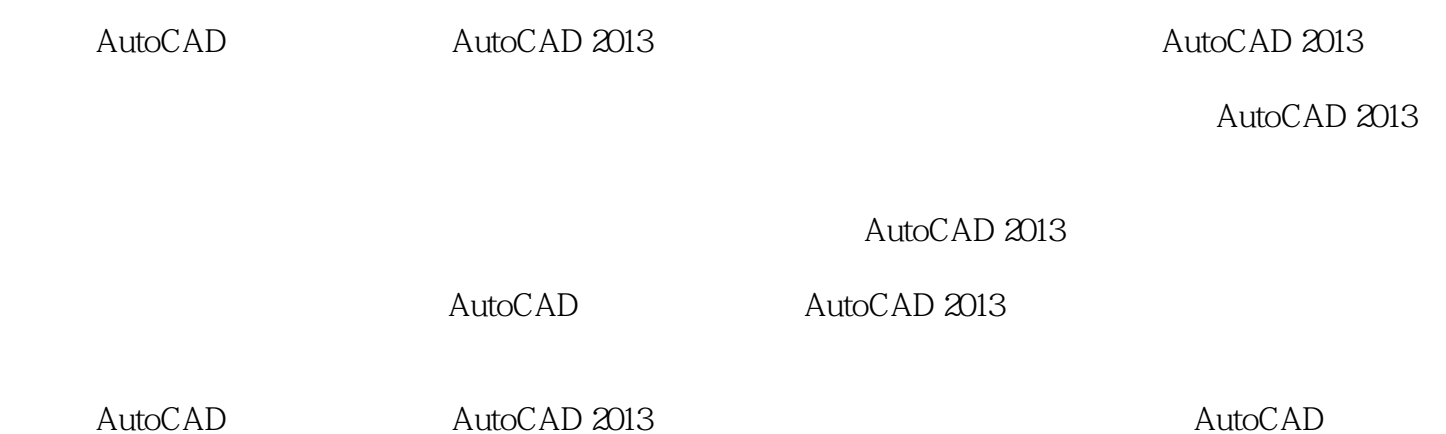

*Page 3*

# $\sim$  <AutoCAD 2013

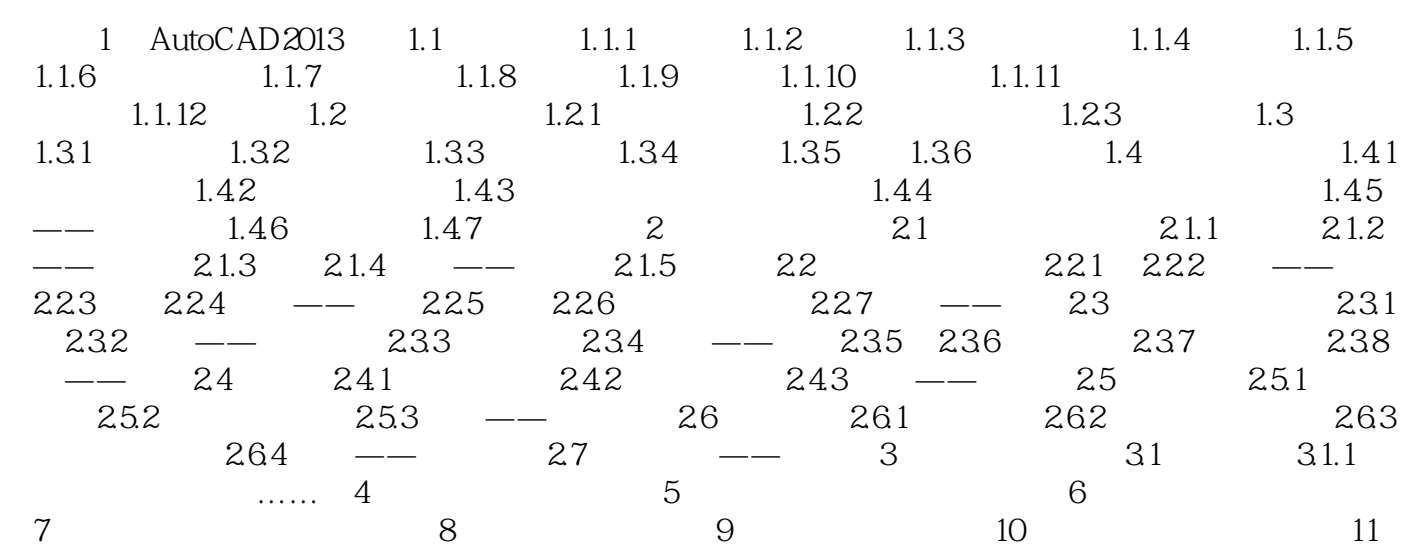

### $<<$ AutoCAD 2013

本站所提供下载的PDF图书仅提供预览和简介,请支持正版图书。

更多资源请访问:http://www.tushu007.com